# Photoshop 2022 (Version 23.2) Crack Full Version Free License Key Download

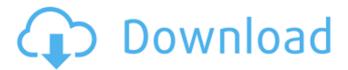

#### Photoshop 2022 (Version 23.2) Crack+ X64

Extracting color and tonal information The following list provides the basic steps to the process of extracting the various types of color and tonal information from a photo. Keep in mind that not all images use these tools, as some create a complete color photograph with only background and objects. This is not a step-by-step process, so be prepared to take your time. Take a look at Chapter 6 for a complete overview of the entire process. \*\*Figure 4-8:\*\* This Layers panel provides a running list of all layers in an image so you can easily locate and manipulate them. | --- | ---

# Photoshop 2022 (Version 23.2) Crack+ Keygen Full Version (April-2022)

Adobe Photoshop Elements is an easy-to-use image editor that makes it easy to edit, modify, and enhance your digital images. If you're familiar with Photoshop, Elements will look like a breeze. It allows you to easily add text, edit images, work with layers, and add filters. The program has basic image editing functions like scaling, rotating, lighting, color correction, cropping, and converting. You can control the lighting, environment, shadows, contrast, and color on photos you take. It allows you to select,

move, resize, rotate, and crop images. It also has a few advanced features, like healing, sharpening, and cloning. The program allows you to compose and print high quality images. With the help of many filters and presets, you can post them on Instagram and Facebook, publish them on your website or blog, share them on Twitter and more. What it Does The application supports almost every kind of digital image. Its 16-bit editing options give you the ability to make color modifications, remove noise, change the contrast, and enhance details without losing details. It provides a way to access both RAW and JPEG images. You can also add watermarks, use up to 10 adjustments, add layers, add text, and apply artistic effects. The program has an extremely simple user interface. It has various tools for the common tasks such as moving, editing, cropping, rotating, resizing, coloring, and merging. You can also modify brightness and contrast, create and remove keyframes, simulate shadows and lighting, and apply special effects.

You can select the type of adjustment, and make adjustments on the fly. You can create layers and move them. You can apply special effects, like sharpening, levels, contrast, and curves, to create a completely personalized image. You can also apply image filters and edits, including Radial, special, and artistic filters. The Photoshop Elements is even available as mobile application on all major platforms. You can use it on your Android, iOS, and Windows Phone. Installation & Requirements Adobe Photoshop Elements is available on the Mac App Store as well as on the Windows Store. It is available as a free download. Adobe Elements 2019 is the latest version. It supports macOS High Sierra, macOS Sierra, and macOS El Capitan. Adobe Photoshop Elements 2019 is available for any processor that runs macOS Sierra. For the Windows users, it works on a681f4349e

#### Photoshop 2022 (Version 23.2) Crack Free Download

Q: Detecting Enter Key press in EditText in android I am having following problem in android: I want to be able to detect if the user has pressed the Enter key in an EditText. Is there any way to do this? I have tried few solutions posted on stackoverflow. None of them worked for me. One solution is the following: @Override public boolean onKeyDown(int keyCode, KeyEvent event) { if ((keyCode == KeyEvent.KEYCODE ENTER)) { return true; } return super.onKeyDown(keyCode, event); } It was not working for me because when I used it I don't get any call back from the code. Then I tried the following: @Override public boolean onKeyDown(int keyCode, KeyEvent event) { if ((keyCode == KeyEvent.KEYCODE\_ENTER)) { return true; } return super.onKeyDown(keyCode, event); } It didn't work because then the code never gets called and I never get any information from the dialog box. Then I tried a third solution posted on stackoverflow. It was not working because I was calling the code inside a service. The method I was calling was "onKeyDown". Which was not correct. Then I got a different solution which works for me. Like this: @Override public boolean onKeyDown(int keyCode, KeyEvent event) { if ((keyCode == KeyEvent.KEYCODE\_ENTER)) { return true; } return super.onKeyDown(keyCode, event); } As you can see I replaced 'keyCode' with 'event'. And it works. A: Then I tried a third solution posted on stackoverflow. That is the correct solution, how to know whether the user has pressed the enter key on the keyboard inside onCreate() The above code does that. You can see it in action, with a demonstration of how to use the code We will first start with the base project, with

### What's New In Photoshop 2022 (Version 23.2)?

The Yankees have dipped into the free-agent market with a big splash, agreeing to a five-year, \$153 million contract with right-hander CC Sabathia. He will be paid \$30 million annually, then has an opt-out clause after 2013. Sabathia, who will turn 35 in December, was leading the league in wins and allowing the fewest runs per game before going on the disabled list with a right forearm bruise in June, when he allowed five runs over five innings in a 9-1 loss to the Orioles. Sabathia, who made \$15.5 million in 2011, after signing a seven-year, \$161 million contract in December 2009, will receive a \$22 million signing bonus. The remaining \$31 million is paid in installments, \$2.5 million in each of the first four seasons, and \$10 million in the final

season. The Yankees were said to be seeking a deal with a guaranteed \$20 million annual value, but with Sabathia set to play his entire contract, the figure was lowered. His new contract is similar to what the Cardinals gave Chris Carpenter in 2009. Sabathia is one of many big-name free agents the Yankees have pursued. Their pursuit of the right-hander was aided by their three-year, \$39 million deal for third baseman Scott Rolen last week. For the Yankees, it was a season of change, General manager Brian Cashman, who has replaced Steinbrenner as manager, worked to acquire the two biggest acquisitions of his career: Sabathia and Rolen. Cashman and his personnel department had been trying to get Sabathia since 2002, when he was with the Brewers, who drafted him in the second round of the 1992 amateur draft. The Yankees got \$20 million for Sabathia in their small-market 2005 World Series championship. Sabathia, a protege of former Yankees pitching coach Mel Stottlemyre, spent 2009 in Cleveland, where he pitched with a fractured skull, a fractured elbow and Tommy John surgery to reconstruct his ulnar collateral ligament. Sabathia posted a 12-10 record with a 3.15 ERA in 25 starts for the Yankees after the 2004 season. He was traded to the Brewers in August 2007 and went to the Cleveland Indians in August 2008. CC Sabathia agreed to a five-year, \$153 million contract to return to the Yankees on

## System Requirements For Photoshop 2022 (Version 23.2):

Important: You must have the latest version of DirectX. DirectX is a free download for Windows 2000/XP/Vista, free CD-ROM with any Windows XP install, and the DirectX download for Mac is available at no charge. DirectX 9.0c or later is required to run World of Warcraft and World of Warcraft Classic. In addition to DirectX, you must have at least 6 GB of RAM and you will need at least 12 GB of free disk space. Please note that the World of Warcraft install requires between 1.3 GB and 2.1 GB depending on the

http://www.italiankart.it/advert/photoshop-2021-version-22-serial-key-with-license-code-mac-win/

https://parsiangroup.ca/2022/06/adobe-photoshop-2021-version-22-0-0-free-download/https://wheeoo.org/upload/files/2022/06/3ZpbEG8a7LB5R5H3lZln\_30\_0e64883deb6533a2dfe9c752d37bb16a\_file.pdf

https://continentpost.com/wp-content/uploads/2022/06/chaolw.pdf

http://www.intersections.space/wp-content/uploads/2022/06/jeoflem.pdf

https://www.realteqs.com/teqsplus/upload/files/2022/06/bGJlBqaTl58olYflHMIb 30 0 e64883deb6533a2dfe9c752d37bb16a file.pdf

https://characterbuzz.com/wp-

content/uploads/2022/06/Photoshop 2021 Version 2241.pdf

https://teenzglobal.org/wp-content/uploads/2022/06/Photoshop\_2021\_Version\_223\_Ha

ck Patch Serial Number Full Torrent Download 3264bit.pdf

https://www.sertani.com/upload/files/2022/06/K62VCLG2EFgQIbqmkn4l\_30\_ff69b2f62f6867fe4cc25209b63faf86\_file.pdf

https://alfagomeopatia.ru/wp-content/uploads/photoshop\_express.pdf

https://chouichiryuu.com/wp-content/uploads/2022/07/Photoshop\_2021\_version\_22\_C

rack Serial Number MacWin Latest.pdf

http://iselinfamilylaw.com/photoshop-2021-version-22-1-1-product-key-and-xforce-

keygen-license-key-free-download-2022/

https://athome.brightkidspreschool.com/blog/index.php?entryid=2459

https://www.mil-spec-industries.com/system/files/webform/wedeona362.pdf

http://johnsonproductionstudios.com/?p=13723

https://heidylu.com/adobe-photoshop-cc-crack-exe-file-license-keygen-free-

download-3264bit/

http://www.casadanihotel.com/?p=12001

 $\frac{http://iconnmedia.com/adobe-photoshop-2021-version-22-4-2-with-key-free-2022/https://www.gorelim.com/adobe-photoshop-2022-version-23-0-2-with-license-code-mac-win-latest/$ 

 $\underline{https://axon-galatsi.com/adobe-photoshop-2022-version-23-4-1-product-key-activation-free-for-pc/}\\$